# **ABASTA!** Moderne CI/CD-Prozesse mit GitHub Actions

**SPEAKER** 

Donnerstag, 24. Februar 2022  $12:00 - 13:00$ 

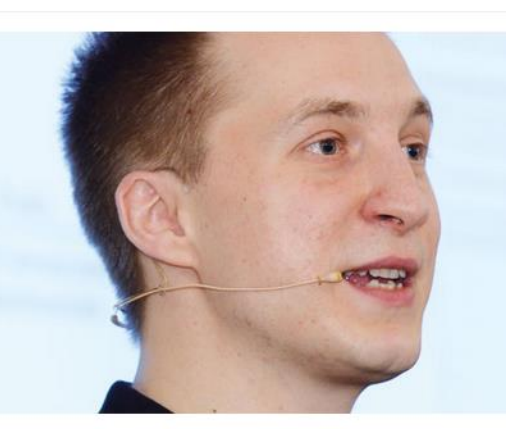

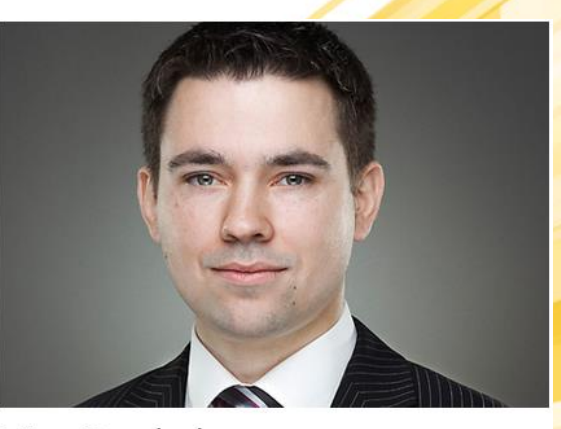

Neno Loje

Nico Orschel

#### Agenda

- Intro
	- Konzepte / Begrifflichkeiten
	- Hosting Optionen
- Demos
	- Repo
	- Issues
	- WebHooks (Alexa)
- Fazit / Fragen

## Begrifflichkeiten – Pipelines

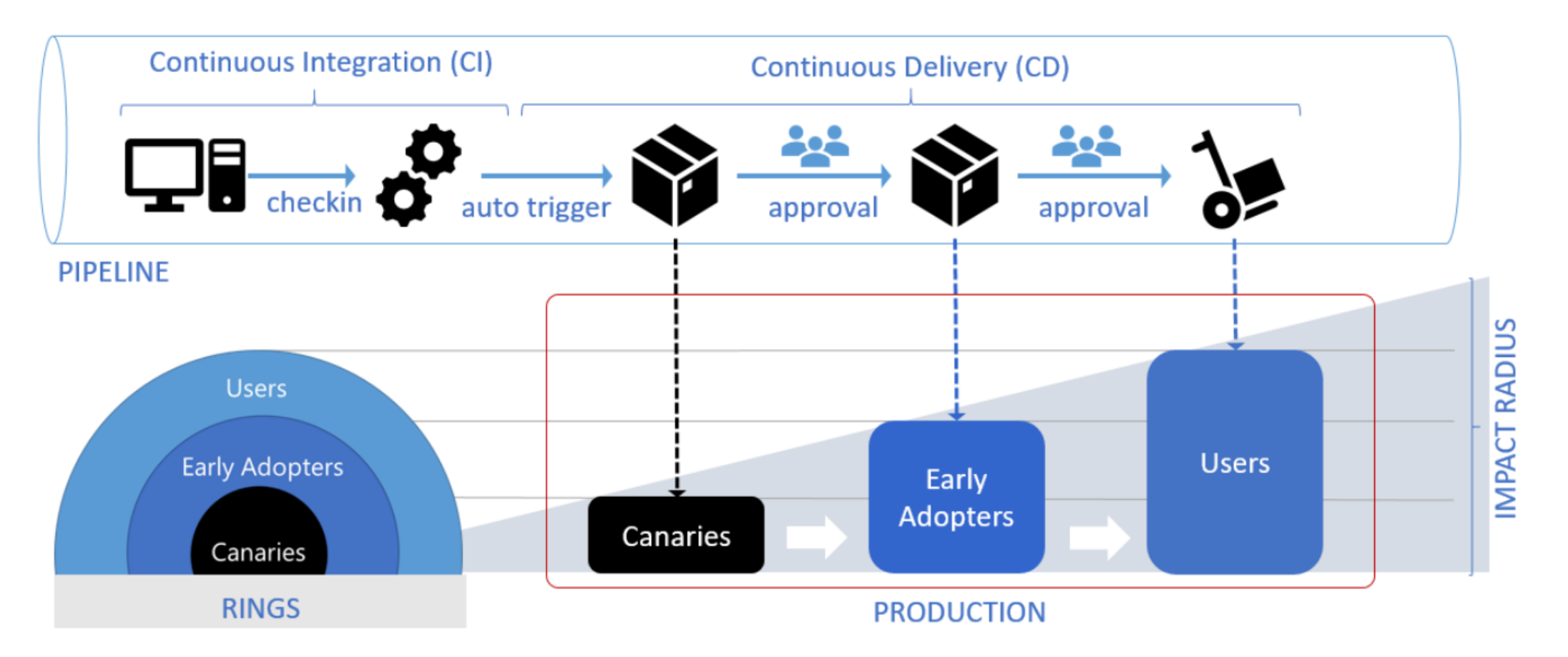

Quelle: https://github.com/ALM-Rangers/Guidance/blob/master/src/Stories/our-journey-oftransforming-to-a-devops-culture.md

#### Demo 1 - Basics

Basic:

- Variables, …
- .NET Core App (Nuget Restore, Build)
- Versionierung
- Upload Artifact (Drop)

Advanced:

- Static Code / Sec-Analyse

#### Begrifflichkeiten – GitHub Actions

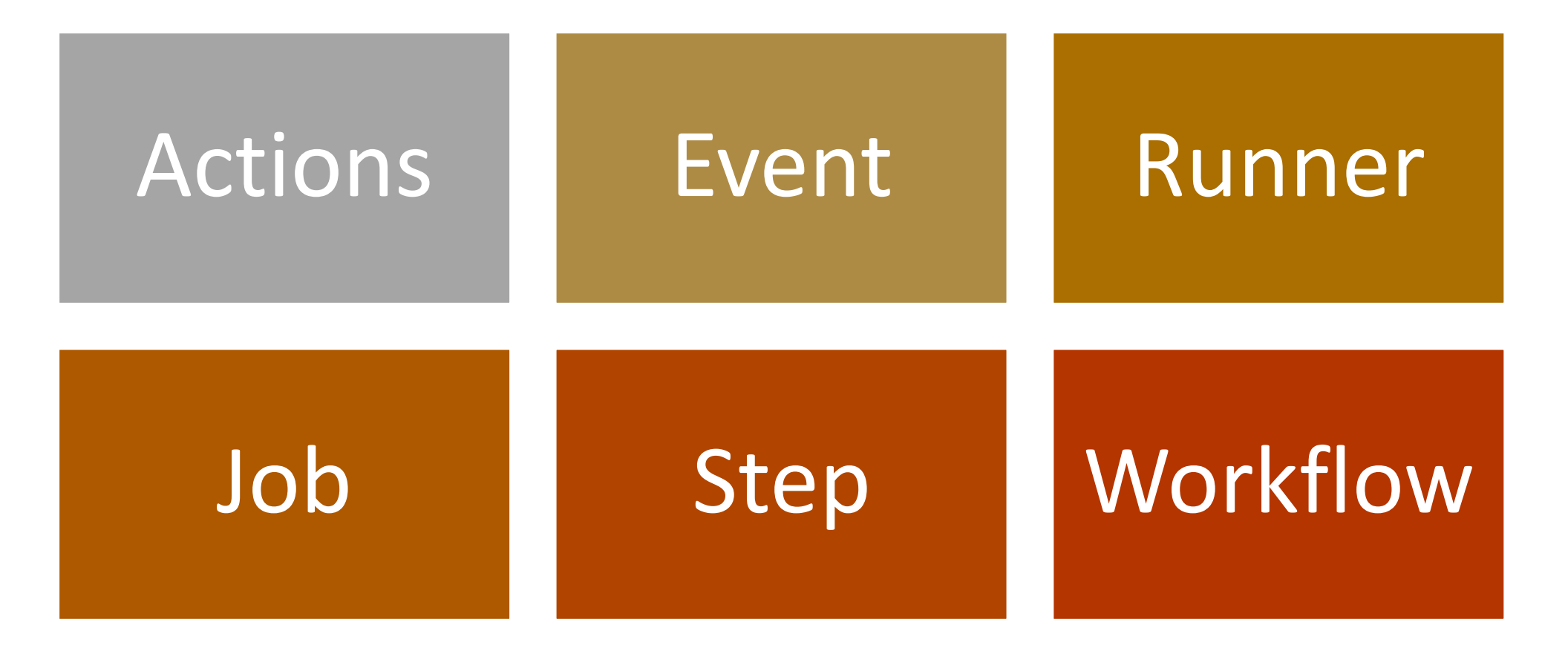

[Understanding GitHub Actions -](https://docs.github.com/en/actions/learn-github-actions/understanding-github-actions) GitHub Docs

#### Runner

- Runner = Build Agent
- Verschiedene Hosting Optionen
- Cloud und On-Premise
- Plattformen: Windows, Linux, MacOSX

#### GitHub Actions Hero

"… emulates the workflow execution. Many features are supported, but not everything. And nothing is executed."

- https://github.com/ cschleiden/githubactions-hero
- https://githubactionshero.vercel.app/

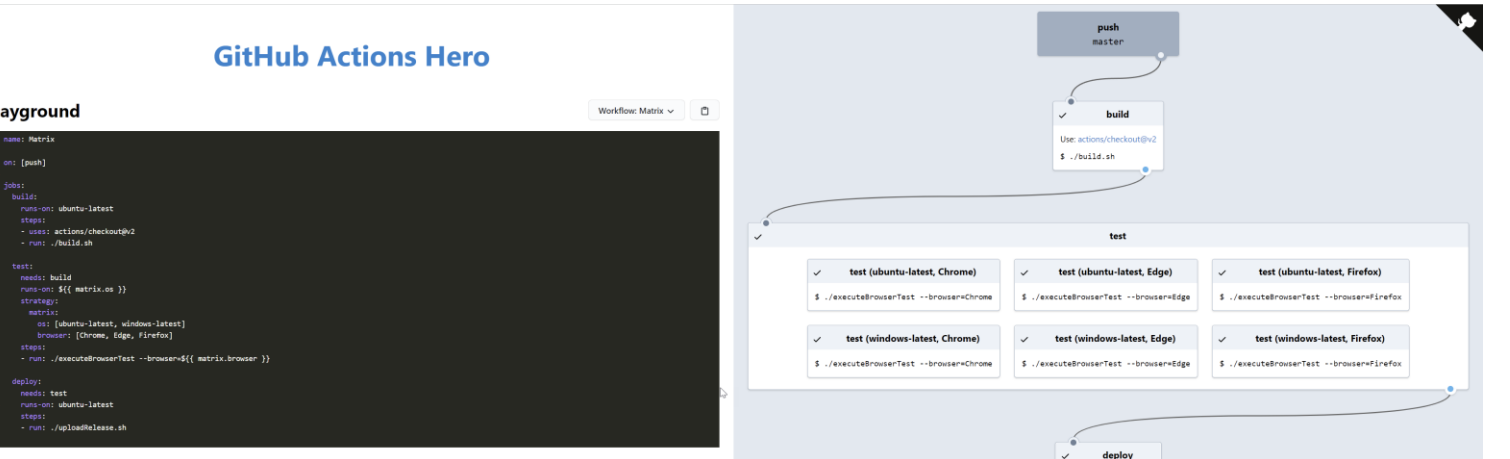

\$ ./uploadRelease.sh

#### Visual Studio Code - GitHub Actions

- [https://marketplace.visualstudio.com/items?itemName=cschleiden.vs](https://marketplace.visualstudio.com/items?itemName=cschleiden.vscode-github-actions) code-github-actions
- <https://github.com/cschleiden/vscode-github-actions>

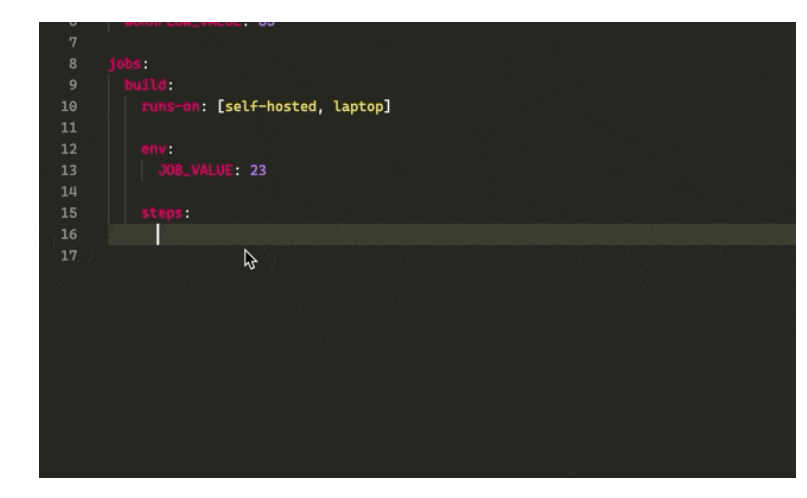

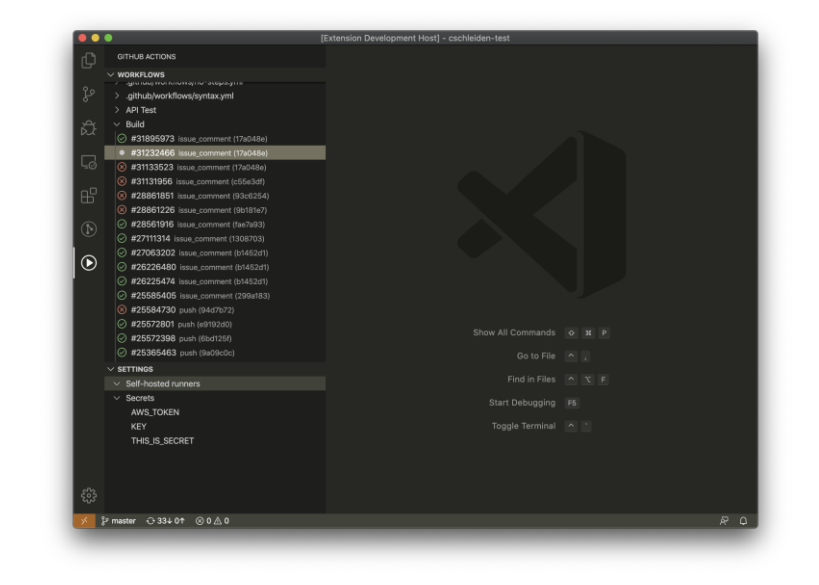

#### Demo 2 - Issue

- Trigger: Issue Create
- Text hinzufügen, Liken, …
- Issue schliessen

### Demo 3 - Alexa

- Issue via Alexa und Actions anlegen
- Alexa Voice Command via Azure Function + Alexa.Net
- WebHook Call zu GitHub
- Github: Issue anlegen, idealerweise mit Text von Alexa(Nutzer)

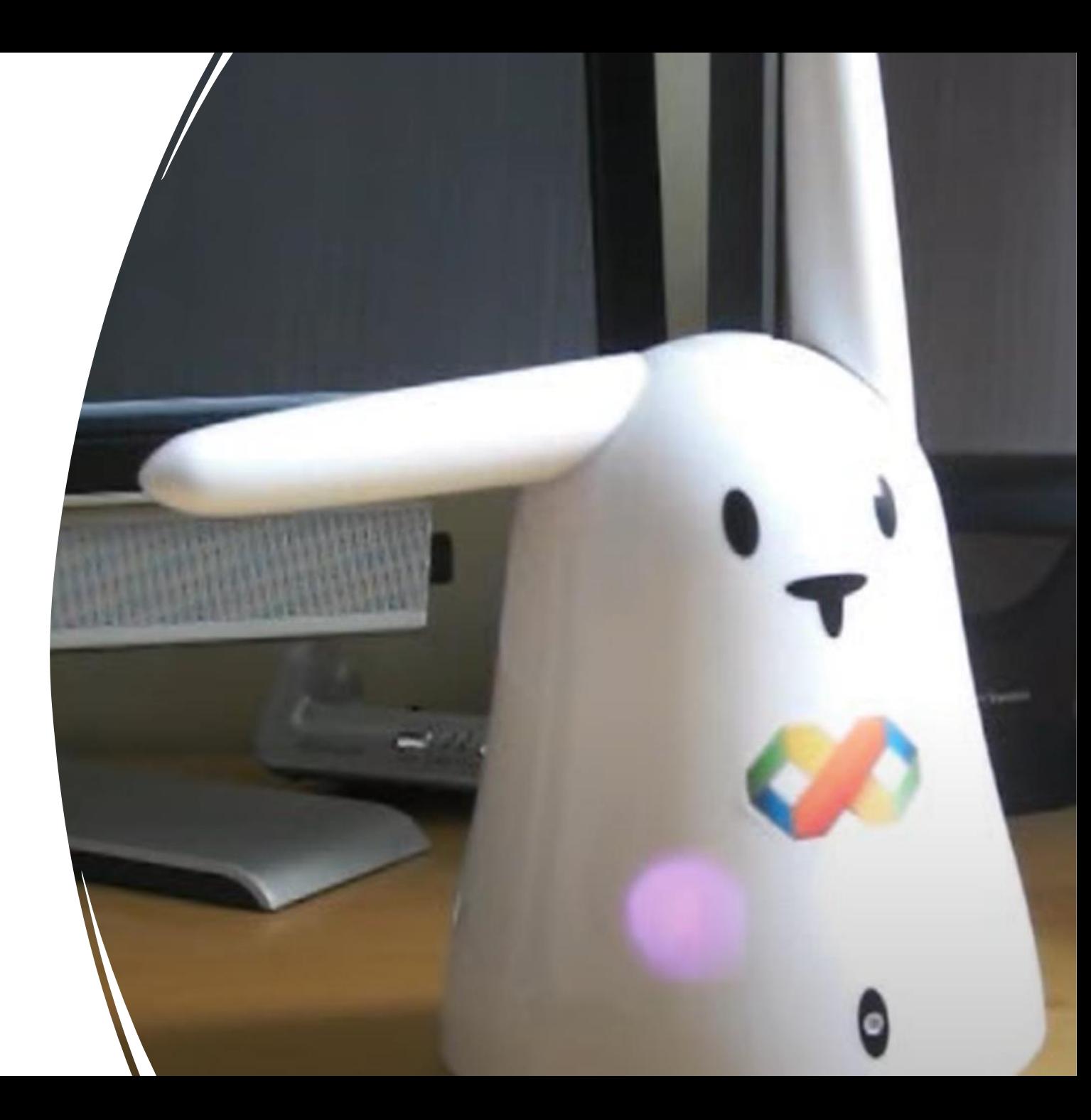

#### Links

https://github.com/norschel/Basta2022Spring-Demos/tree/ModernCICD with GitHubActions Alexa Demo [https://github.com/norschel/Basta2022Spring-](https://github.com/norschelMVP/GitHubActionsWindows)Demos/tree/ModernCICD\_with\_GitHubActions <https://docs.github.com/en/actions/creating-actions/creating-a-javascript-action> [Understanding GitHub Actions -](https://docs.github.com/en/actions/learn-github-actions/understanding-github-actions) GitHub Docs

<https://github.com/norschelMVP/GitHubActionsWindows>

<https://github.com/norschelMVP/BadCodeDemo>

GitHub - [github/actions-cheat-sheet: A cheat sheet for GitHub Actions](https://github.com/github/actions-cheat-sheet)

[Brian the Build Bunny -](https://www.youtube.com/watch?v=Is32fWJJA-I) YouTube